## **P ICView.DOC** 15.05.2006

PICView ist ein Hardwarezusatz, der, über eine RS232-Schnittstelle, vom PC steuerbar ist.

Dabei wird ein sehr einfaches und transparentes Übertragungsprotokoll verwendet. Es gestattet die Ansteuerung der Platine auch mittels einfachstem Terminalprogramm.

Übertragungsparameter: 4800 8N1 (4800 Baud, 8 Datenbits, keine Parität, 1 Stoppbit)

Die Kommunikation wird immer vom PC aus angestoßen. Die Platine selbst wird nicht aktiv, meldet somit eine Änderung der Stellung der Schiebeschalter nicht automatisch an den PC.

Der PC sendet sowohl die Tris- alsauch die eigentlichen Portinformationen an die Platine. Sobald die Platine diese Infos ausgewertet hat, sendet sie un ihrerseits die aktuellen Portinformationen (und nur diese) zurück an den PC. Damit die Informationen im Klartext auf einem Terminalprogramm erscheinen, wird ein zu übertragendes Byte in zwei Bytes aufgesplittet. Dabei wird das obere Halbbyte (Nibble) und das untere Halbbyte getrennt. Dazu wird das obere Halbbyte um vier Stellen nach rechts geschoben und die oberen vier Bits auf 3 gesetzt. Das untere Halbbyte wird einfach um die oberen Bits erweitert. So entstehen aus einem Byte zwei neue Bytes, deren Wertigkeit immer im Bereich 30H bis 3FH liegen. Der Datenstring wird durch ein Carrige Return (CR =  $0DH = 13<sub>d</sub>$ ) abgeschlossen.

## Beispiel:

5AH wird zu: 35H und 3AH (nachfolgend als 3xh und 3xl bezeichnet) Auf dem Terminal sind dann die Zeichen "5" und ":" sichtbar Diese Umcodierung erfolgt in beide Richtungen.

Die Informationen werden in folgender Reihenfolge gesendet: vom PC TRIS A PORT A TRIS B PORT B CR 3xh 3xl 3xh 3xl 3xh 3xl 3xh 3xl 0dh zum PC PORT A PORT B CR 3xh 3xl 3xh 3xl 0dh

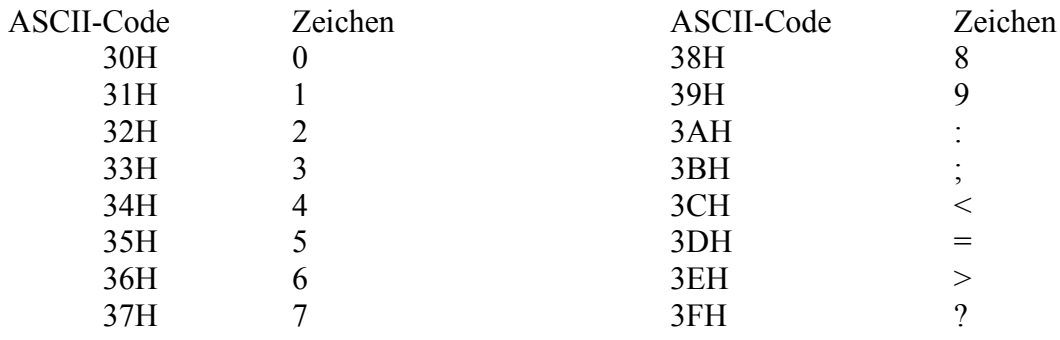